**References** 

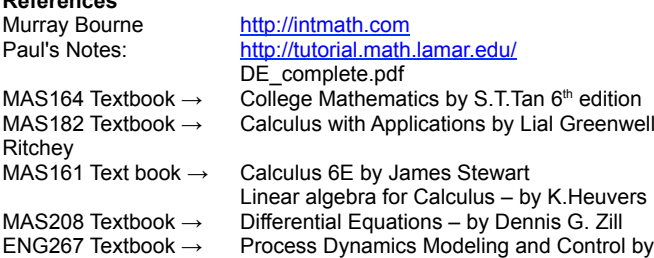

Babatunde A. Ogunnake and W. Harman Ray

**Vector definition between 2 points**

$$
\vec{v} = (x_2, y_2, z_2) - (x_1, y_1, z_1)
$$

**Equation for a line in 3D** pg 830 Stew

- $\vec{r} = \vec{r}_0 + t \vec{v}$  where
- $\vec{r}_0$  denotes a point on the line.
- t Denotes a variable to trace out the line.
- $\vec{v}$  Denotes the above vector definition between 2 points

**Distance formula in 3 dimensions** - pg 803 Stew

$$
|P_1P_2| = \sqrt{(X_2 - X_1)^2 + (Y_2 - Y_1)^2 + (Z_2 - Z_1)^2}
$$

**Equation for a sphere** - pg 804 Stew

$$
(x-h)^2 + (y-k)^2 + (z-l)^2 = r^2
$$

**Dot Product** -pg 815 Stew  $a \cdot b = a_1 b_1 + a_2 b_2 + a_3 b_3$ The resultant is a real number (ie scalar)

**THEOREM** - Angle between the vectors a and b – pg 816 Stew

 $a \cdot b = |a||b|\cos\theta$ 

# **Perpendicular (orthogonal) angles** pg 817 Stew

If  $a \cdot b = 0$  then the two lines are perpendicular.

**COROLLARY** – If θ is the angle between the nonzero vectors a and b, then

 $\cos(\theta) = \frac{a \cdot b}{1 - \ln b}$ ∣*a*∣∣*b*∣

### **Cross Product** pg822 Stew

The resultant is a vector which is perpendicular to both the other vectors. where  $a = \langle a_1, a_2, a_3 \rangle$   $b = \langle b_1, b_2, b_3 \rangle$ 

the cross product is

 $a \times b = \langle a_2, b_3 - a_3, b_2, a_3, b_1 - a_1, b_3, a_1, b_2 - a_2, b_1, \rangle$ 

**Orthogonal** – 2 lines are orthogonal if they are perpendicular. Pg 824 stew

The vector  $a \times b$  is orthogonal to both a and b.

**Parallel vectors** Pg 825 Stew 2 vectors are parallel if the cross product  $a \times b = 0$ 

# **Area of a parallelogram** Pg 825 Stew

The length of a cross product **a x b** is equal to the area of the parallelogram determined by **a** and **b**.

# **Equation of a plane** pg 834Stew

 $a(x-x_0)+b(y-y_0)+c(z-z_0)=0$ where **n** = (a,b,c) = normal vector = cross product of 2 vectors on plane and

 $r_0 = (x_0, y_0, z_0)$  which is a point on the plane.

**Rolle's Theorem** pg 214 Stew **and Mean Value Theorem** also pg 11 of the first lecture notes.calcintro.pdf There is a value c in (a,b) such that

 $f'(c) = \left[ \frac{f(b)-f(a)}{b-a} \right]$ 

Use this theorem to find the gradient (differentiation) at point c which lies half way between a and b. To check it you then differentiate the original formula the normal way and substitute  $f'(c)$  back into it.

#### **Inflection Points** pg752 Tan

The point where a curve changes inflection.

**Curve sketching** pg 243 stew or pg 766 Tan

#### **Laplace Transforms**

How to solve DE's using LT's - pg 78 Ogunnake -3 step procedure.

$$
L\{y'\}=sY(s)-y(0)
$$
  

$$
L\{y'\}=s^{2}Y(s)-sy(0)-y'(0)
$$

 $\therefore$  the above are our s domain transforms for first and second differentials. The Best examples of these are in pauls online notes pgs215 – 221. in the document DE\_Complete.pdf

**σ** = a dummy time vairiable which gets integrated out. Ogun pg111 **Laplace Manipulation**

When you have multiple transforms added together like :

$$
T(s) = \frac{4s+5}{(S^2+4s+6/s)s(s+1)} + \frac{3s+2}{(S^2+2s+3)s(s+1)} + \dots
$$

each one between the +/- signs can be treated individualy. In the above both terms need partial fracitonal expansion, but it would be advisable to do them individually.

#### **Transform Domain Model** Ogun p99

**First order system – Dynamic** : General behaviour **Step function** Ogun p80 known as H(t) or heavyside. A= size of the step function. **Inverse Laplace** Ogun pg125 **Transfer Function Table** Ogun p131

**First Order DE transfer function** Ogun p140

K = steady state Gain = 
$$
\frac{y(\infty)}{A}
$$
 Ogun.p145 or ENG267-11

$$
\tau = \text{Time constant} = 0.632 \text{AK} = \frac{AK}{\sigma} = \frac{y(\infty)}{\sigma}
$$

When  $t = 3.9$   $\tau$  then y(t) is at 98%

When  $t = 4.6$   $\tau$  then y(t) is at 99%

AK reaches 100% in exactly  $\tau$  time units. Ogun.pg144

 $\sigma$  = a dummy time vairiable which gets integrated out. Ogun pg111 =  $y(x)$ 

$$
\sigma = \frac{y(\infty)}{\tau} = \frac{AK}{\tau}
$$
 which also equals the angle of the slope

response at y(t).

Single pole at s =-1/  $\tau$  -> What is a pole?  $\rightarrow$  Poles are on the bottom of a transform and roots are at the top.

Poles and roots are just naming conventions to label the roots of the numerator and roots of the denominator.

**First order system**: Ogun p139 or Lecture notes eng267-11 **Finding Tau and the Gain (K)**

$$
a_1 \frac{dy}{dt} + a_0 y = bu(t)
$$
  
Let  $\tau = \frac{a_1}{a_0}$  and  $K = \frac{b}{a_0}$   
 $\rightarrow \tau \frac{dy}{dt} + y = Ku(t)$ 

**Step response Model** Ogun p143 **Impulse response Model** Ogun p111 **Second Order Systems** Ogun pg183

$$
y(s) = \frac{K}{\tau^2 s^2 + 2\zeta \tau s + 1} u(s)
$$

 $\zeta$  < 1 Under-damped Response

 $\zeta=1$  Critically damped Response

 $Z > 1$  Over-damped Response

In Simulink this is represented by :-

$$
\frac{1}{as^2 + bs + 1}
$$

In Simulink the idea is to organise a and b to get your damped response. Where :-

 $a = \tau^2$  and  $b = 2\zeta \tau$ Simulink uses State space modelling. Ogun Pg 182

**What is the FVT????** → Final Value Theorem As shown in Test one 2007 question 1(v)

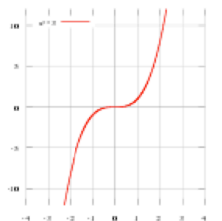

# **Partial Fractional Expansions** best example and explination → pg511 **Stew**

#### *General method.*

**1.** Break up polynomial on bottom into it's individual roots (poles). - If we can not because it is an answer of complex form we need to use the procedure called 'Completing the square'

**2.** Above each pole in the position of the numerator write A,B,C......etc. **3.** Each of these terms are now in the form..

$$
\frac{x^2+2x-1}{x(2x-1)(x+2)} = \frac{A}{x} + \frac{B}{2x-1} + \frac{C}{x+2}
$$

**4.** Create the common denominator for additions.

$$
x^{2}+2x-1= A(2x-1)(x+2)+B(x)(x+2)+C(x)(2x-1)
$$
  
Then mash it around to look like :

*x*<sup>2</sup>+2x−1=(2A+*B*+2C)*x*<sup>2</sup>+(3A+2B−*C*)*x*−2A From here you have 3 simultaneous eqations  $2A + B + 2C = 1$ 

3A<sup>+2B−*C*=2</sup>

 $-2A$   $.=-1$ 

**5.** From here we have 2 different ways we can solve this.

- a. By using an inverse matrix solution or
- b. by substituting in a number for x to cancel out either A,B or C. This will need to be done 3 times.

**NB.** *Can only be done if the degree in the numerator is smaller than the degree in the denominator.*

#### **Integration by parts** 161T-7

**Implicit Differentiation** see 161W2-3 Workshop2

**Rule from MAS208 Questions**  $(a \times f(x))' = Af'(x)$ 

**Equilibrium Points and Stability** pg 93 Pauls DE

**1.** Asymptotically stable equilibrium solutions are where points near an equilibrium point move towards it.

**2.** Unstable equilibrium solutions move away from the equilibrium point.

**3.** Semi stable solutions move towards on one side and away on the other.

**Dependant Variable** y is usually what changes with respect to the **independent Variable** which is what we manipulate. Pg11 Stew.

#### **Differential Equations**

p570 **General Solution** of  $\frac{dy}{dx} = f(x)$  is

$$
\int \frac{dy}{dx} dx = \int f(x) dx
$$
 which is  $y = \int f(x) dx$ 

- Because an integral reverses a derivative.

- and you have to integrate both sides of the equation.

p571 **Particular Solution** is when you find the value of C by substituting in point values from the function line.

**P572 Separable Differential Equations –** Means to be able to get one variable on one side like you normally try to do in an algebraic equation.

 $\displaystyle{\frac{dy}{dx} \!=\!\frac{f\left(x\right)}{g\left(\,y\,\right)}}\;$  is resolved by cross multiplying  $g(y)dy = f(x)dx$  then integrating both sides

 $\int$ *g*  $(y)dy = \int f(x)dx$ thus  $G(y) = F(x)$  where the G an F represent the anti-derivatives of g and f.

#### **Differential – First Order**

P584 - Write these rules.Finding the integrating factor **Integrating Factor**

Thr Function  $\ I(x)\!=\!e^{\int P(x)dx}$  is called the integrating factor for the

differential equation.  $\frac{dy}{dx}$  +  $P(x)$   $y$  =  $Q(x)$ 

P584 **Solving a Linear First Order Differential Equation** Pauls nots DE\_complete.pdf Pg21

1. Put the equation in the linear form  $\frac{dy}{dx}$  +  $P(x)$   $y = Q(x)$ 

2. Find the integrating factor  $I(x)$  =  $e^{\int P(x)dx}$ 

3. Multiply each term of the equation from Step 1. by  $I(x)$ .

4. Replace the sum of the terms on the left with  $\left(I(x)y\right)'$ . This is because with the

interating factor they are nothing more than the product rule. 5. Integrate both sides of the equation.

6. Solve for y.

**Autonomous DE** : Where the independent variable is missing from the RHS. P411stew or p37 Zill

eg: 
$$
\frac{dy}{dx} = 1 + y^2
$$

 $2^{nd}$  Order DE's – Homogenous  $y_H$  = homogeneous soln. A second order DE is one that has a  $2<sup>nd</sup>$  derivative in it defined by either y"

$$
\text{or} \quad \frac{dy^2}{d^2x}
$$

1. Try to rearrange to the format y''-y'+y=0

2. Let  $y=e^{\lambda t}$  and  $y'=\lambda e^{\lambda t}$  and  $y''=\lambda^2 e^{\lambda t}$ 

3. Substitute the above values in.

4. Rearrange to be  $e^{\lambda t}(\lambda^2-\lambda+1)=0$ 

5. Calculated the inside of the brackets as a quadratic.

**a.** Two real roots  $\lambda_1 \lambda_2$ 

$$
y_H = Ae^{\lambda_1 x} + Be^{\lambda_2 x}
$$

**b.** Complex conjugate roots  $\lambda = \alpha \pm i \beta$ 

$$
y_H = e^{\alpha x} (C \cos \beta x + D \sin \beta x)
$$

Then insert your initial values to find C & D. You may have to take the derivative of the

answer to find C or D.

**c.** Single real root  $\lambda$ 

$$
y_H = (Ax + B)e^{\lambda x}
$$

$$
2^{nd}
$$
 Order DE's – NON Homoaenous

**1.0** Perform procedure on LHS to get 
$$
y_H
$$
 as above.

 $y_p$  = means the particular soln.

**1.1** Use the guessing table on page208L-25

\n
$$
y_p = c_1 x^n + c_2 c^{n-1} + \ldots + c_n
$$
\n

\n\n $\exp. e^{\beta x}$ \n

\n\n $y_p = c e^{\beta x}$ \n

\n\n Since or cosine\n

\n\n $y_p = \text{C} \sin \beta x + \text{DC} \cos \beta x$ \n

\n\n SoIn. to homog. eqn.\n

\n\n $y_p = x^*$ \n

\n\n (SoIn. To Homog. eqn.)\n

\n\n Constant (ie = 45)\n

\n\n $y_p = C$ \n

- **2.** For which ever one of these you choose then find y, y' and y''.of it.
- **3.** Substitute these derivatives into the original equation and
- replace the RHS with the item from the guesing table.. **4.** Hard to explain here without an example but rearrange into simultaneous equations to find C and D.
- **5.** Insert C and D into  $y_p$  from the guessing table.
- **6.** General Soln  $y = y_H + y_p$
- **7.** Now apply initial conditions and find A and B in the  $y_H$

**Eulers Methd** pg35 Ha's notes -ODE's

With Eulers method we are trying to get an approximate solution for:

$$
\frac{dy}{dt} = yt
$$

The approximate numerical equivalent to the differential *dy*  $\frac{dy}{dt}$  equation

is called a difference equation as shown below.

$$
\frac{dy}{dt} \approx \frac{y_{k+1} - y_k}{\Delta t} = y_k t_k, k = 0, 1, 2, 3, ...
$$

*k* is the point in time. ie 0,1,2,3.. seconds *Δt* is the time incriment. Ie 0.5seconds or ½ a second.

Rearrange to  $y_{k+1} = y_k + \Delta t (y_k k \Delta t)$ Note here that *tk =kΔt* and *Δt=0.2 seconds if a smaller time step is required.*

**Newtons Method** pg269 Stew

Formulae sheet 3 - 20091116b

**1.** Plot the graph and find a point close to the intersect to get a starting point which will be  $x_1$ 

**2.** Rearrange to the standard form. Ie  $x^6 - 2 = 0$ 

**3.** Apply  $x_{n+1} = x_n - \frac{f(x_n)}{f'(x_n)}$ 

**4.** Apply over and over to get a series of numbers

 $X_1, X_2, X_3, X_4, \ldots$  When 2 of these terms are the same to 8dp then you have your answer.

#### **Completing the Square**

Combination of Ha's printed handout on integration – pg21 Pauls notes - Alg\_Complete.pdf – page 93 Best to look at the examples in Pauls notes here but this is a brief description of the format.

$$
x^{2} + bx = x
$$
 Is the general format of a quadratic.  
Add  

$$
\left(\frac{b}{2}\right)^{2}
$$
to get a factorable quadratic.  

$$
x^{2} + bx + \left(\frac{b}{2}\right)^{2} = \left(x + \frac{b}{2}\right)^{2}
$$

#### **Sequences**

To find if a sequence is convergant or divergent :

$$
a_n = \left(\frac{1 + n - 3n^2}{7 + 4n^2}\right)
$$

**1.** Divide by the highest power of n. ie  $n^2$  and take the limit

 $\sqrt{ }$ 

$$
\lim_{n \to \infty} a = \left| \frac{\frac{1}{n^2} + \frac{1}{n} - 3}{\frac{7}{n^2} + 4} \right| \to \lim_{n \to \infty} a = \left( \frac{0 + 0 - 3}{0 + 4} \right)
$$

$$
\to \lim_{n \to \infty} a = \left( \frac{-3}{4} \right) \text{ Check this rule with Ha?}
$$

*Series* (are a sum of sequences or functions)

**Tests of Convergence** Ha's hand written notes 6.3

- **1.** Integral Test *(Also used to estimate the sum of a series)* Basically just do a definite integral for the series.
- 
- **2.** Comparison Test
- **3.** Limit Comparison Test
- **4.** Alternating Series Test
- **5.** Ratio Test. *Ha's typed notes 'Seq. & Series' pg 52*

Find  $\lim_{n \to \infty} \left( \frac{a_{(n+1)}}{a_n} \right)$  So literally put  $a_{(n+1)}$  over  $a_n$  and

algebraically solve it.

NB : You will have to divide through by n<sup>x</sup> where x is the highest **power.** 

$$
\lim_{n \to \infty} \left| \frac{a_{(n+1)}}{a_n} \right| < 1
$$
\n
$$
\lim_{n \to \infty} \left| \frac{a_{(n+1)}}{a_n} \right| > 1 \text{ or } \to \infty
$$
\n
$$
\lim_{n \to \infty} \left| \frac{a_{(n+1)}}{a_n} \right| = 1
$$
\nIndeterminate  $\to$  use another method

**6.** Root Test (not needed for MAS161)

#### **Power Series** pg 759 Stew

- **1.** A power series may converge or diverge for some values of x
- **2.** The sum of the series is a function where its domain is the set of x where there is convergence. ∞

$$
\sum_{n=0}^{\infty} c_n (x-a)^n = c_0 + c_1 (x-a) + c_2 (x-a) + \dots
$$

**3.** This is a power series about a or centred about a.

**4.** First do the Ratio test on the series at hand.

- **5.** Which should algebraically reduce to the form  $(x a)$ .
- **6.** From the Ratio rule we know that for the series to be
- convergent then  $-1 < x < 1$ .
	- So say you get  $(x 3)$  as  $n \rightarrow \infty$  :. in this case
	- $-1 < |x 3| < 1$ So just mash x around until it fits this inequality.
- **7.** Then we need to find out whether it converges for 1 and -1 so plug the right numbers in for x an check it.

**Taylor Series** Paul's notes DE\_complete.pdf – pg 327 gives a good explanation.

**1.** Take the number of derivatives you need according to the order required. (The order is the power. So if order 4 the do up to the  $4<sup>th</sup>$ derivative.)

**2.** The requested Taylor series will be asking for an answer about a number. Say  $x=0$ . So solve the original equation and derivatives you've made at x=0 in this case..

**3.** Note that the original equation is the 0<sup>th</sup> derivative and this is used in the initial terms.

**4.** Take these answers and insert them into the Taylor formula.

$$
f(x) = \frac{\sum_{n=0}^{\infty} f^{n}(x_0)}{n!} (x - x_0)^{n}
$$

This is a bit confusing but

 $f^n$  is just the result you got at a specific derivative in step 2.

The  $x_0$  is just the number your solving for. le:  $x=0$ 

 $(x-x_0)^n$  Here if you were solving for x=5 and it was step 3 then you would leave it at . See Paul's notes for more detail.

**L'Hospital's Rule** Ha's printed notes 'Opening remarks' pg14 When we are taking the limits (ie where a curve crosses another line) we often get to the point where we can't get an answer because we get

$$
\frac{0}{0} \quad \text{at a limit.}
$$
  
Eq: 
$$
\lim_{x \to 2} a = \left(\frac{x^2 - 4}{x - 2}\right) = \left(\frac{0}{0}\right)
$$

To resolve this we take the differential of both the numerator and the denominator.

$$
\lim_{x \to 2} a = \left(\frac{2x}{1}\right) = 4
$$

**Angles** using a 3,4,5 triangle.

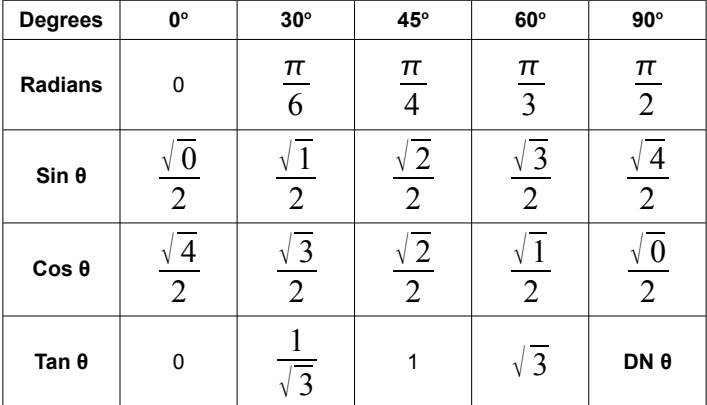

**Finite Difference Numerical scheme for Partial Differential Equations.** See pdf that I have to scan into the formula folder or

MAS208 Assignment 4 Q7

Page 518 Zill

j = vertical dimension

I = horizontanl dimension

**Seperation of Variables for multivariable functions** – pg 434 Zill. Copy lecture notes pg 208L-66

**Solution to Systems of ODE's** – like in Loktra Volterra prey/ predator models.

Lecture notes 208L-57 Zill pg 320 Uses EigenVectors to solve and comes out with a general solution of : - Case 1 : Lecture notes 208L-57 Case 2 : Lecture notes 208L-58 Case 3 : Lecture notes 208L-58

Formulae sheet 4 - 20091116b

## **When finding Extrema of multi-variable functions**

- like single variable
- set each derivative to =0
- factor out each variable
- find all values of each variable for when each derivative =0
- treat as simultaneous equations to make easier.

**To check for Saddle Point** – Take det. At each point of extrema

$$
Det(a, b)\begin{vmatrix} f_{xx} & f_{xy} \\ f_{yx} & f_{yy} \end{vmatrix} = f_{xx}f_{yy} - f_{xy}^2 \quad \text{If Det(a, b) < 0}
$$

Saddle